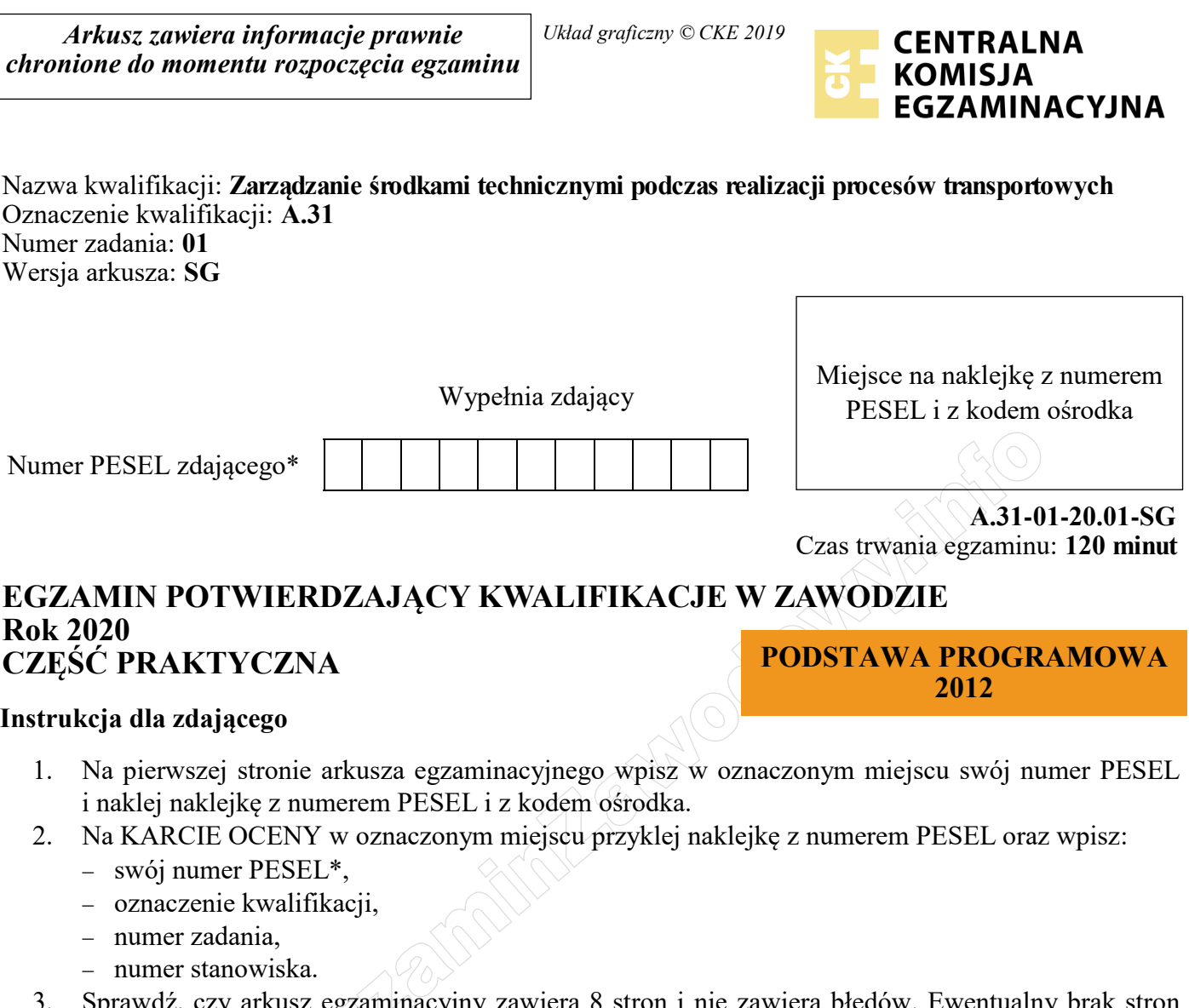

- z, czy arkusz egzaminacyjny zawiera 8 stron i nie zawiera błędów. Ewentualny brak stron lub inne usterki zgłoś przez podniesienie ręki przewodniczącemu zespołu nadzorującego.
- 4. Zapoznaj się z treścią zadania oraz stanowiskiem egzaminacyjnym. Masz na to 10 minut. Czas ten nie jest wliczany do czasu trwania egzaminu.
- 5. Czas rozpoczęcia i zakończenia pracy zapisze w widocznym miejscu przewodniczący zespołu nadzorującego.
- 6. Wykonaj samodzielnie zadanie egzaminacyjne. Przestrzegaj zasad bezpieczeństwa i organizacji pracy.
- 7. Po zakończeniu wykonania zadania pozostaw arkusz egzaminacyjny z rezultatami oraz KARTĘ OCENY na swoim stanowisku lub w miejscu wskazanym przez przewodniczącego zespołu nadzorującego.
- 8. Po uzyskaniu zgody zespołu nadzorującego możesz opuścić salę/miejsce przeprowadzania egzaminu.

## *Powodzenia!*

*\* w przypadku braku numeru PESEL – seria i numer paszportu lub innego dokumentu potwierdzającego tożsamość*

# **Zadanie egzaminacyjne**

Zaplanuj formowanie paletowych jednostek ładunkowych (pjł) z częściami elektrycznymi w oparciu o charakterystykę ładunku i parametry palety EUR.

Dobierz naczepę do przewozu utworzonych pjł, w której zmieści się cały ładunek przy jednoczesnym uwzględnieniu jej ładowności.

Dobierz rodzaj wózka widłowego ze względu na najkrótszy czas realizacji załadunku utworzonych pjł do naczepy oraz sporządź kalkulację kosztów realizowanych usług.

Sporządź harmonogram czasu pracy kierowcy na trasie z Wrocławia do Berlina wraz z załadunkiem pjł do naczepy we Wrocławiu. Przewóz zaplanuj z uwzględnieniem minimalnej, wymaganej przepisami, niedzielonej przerwy kierowcy.

Wypełnij międzynarodowy samochodowy list przewozowy CMR nr 235/2020 dotyczący przewozu części elektrycznych od Przedsiębiostwo ELEKTRA do przedsiębiorstwa NORT GmbH.

Informacje niezbędne do rozwiązania zadania oraz druki do wypełnienia znajdują się w arkuszu egzaminacyjnym.

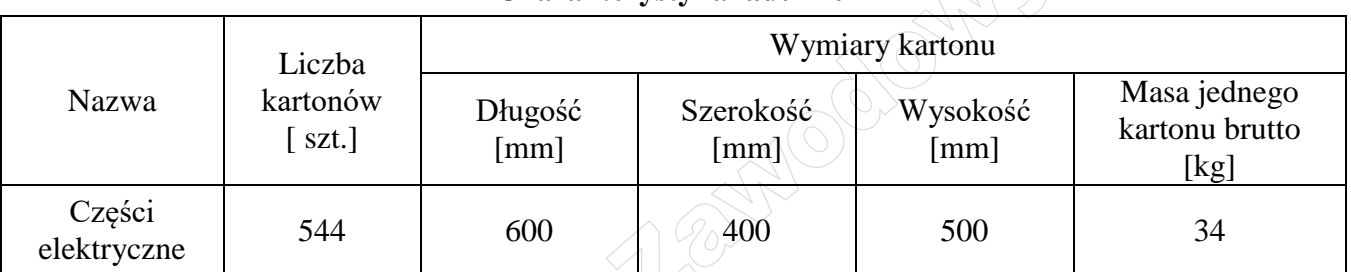

## **Charakterystyka ładunku**

Kartony są układane w pionie na paletach EUR (wysokość kartonu jest wysokością warstwy ładunku na palecie).

Ładunek jest piętrzony na palecie w 2 warstwach oddzielonych przekładką o wadze 0,5 kg i grubości 2 cm (przekładki nie ulegają zgnieceniu pod ciężarem kartonów).

Utworzone paletowe jednostki ładunkowe (pjł) można piętrzyć w stosie paletowym.

## **Parametry palety EUR**

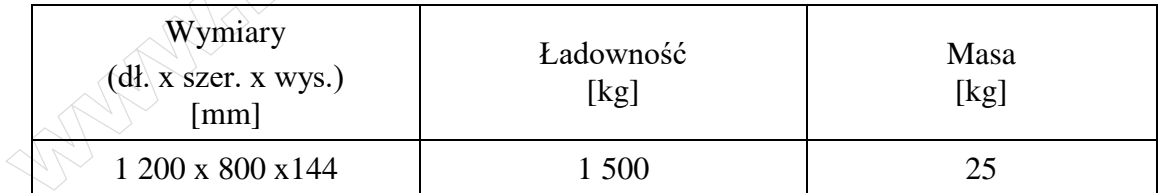

## **Parametry środków transportu bliskiego Przedsiębiostwa Transportowego TRANS**

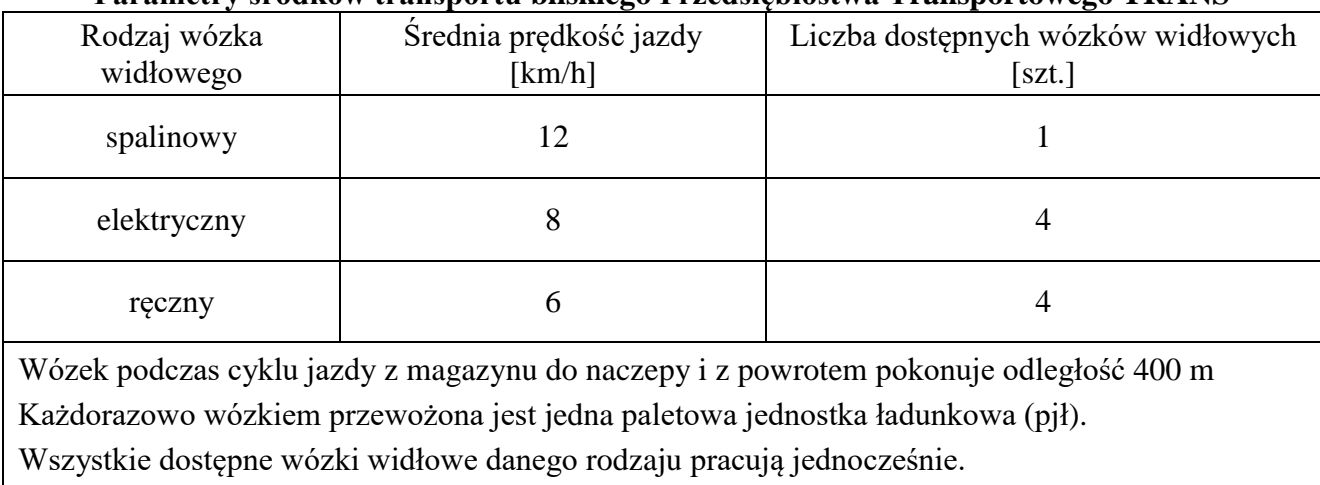

#### **Dane kontrahentów**

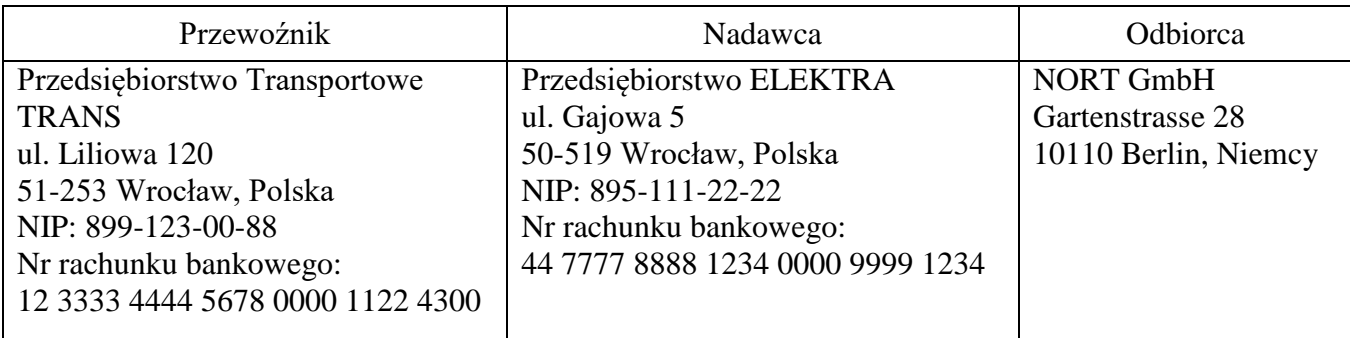

## **Parametry naczep**

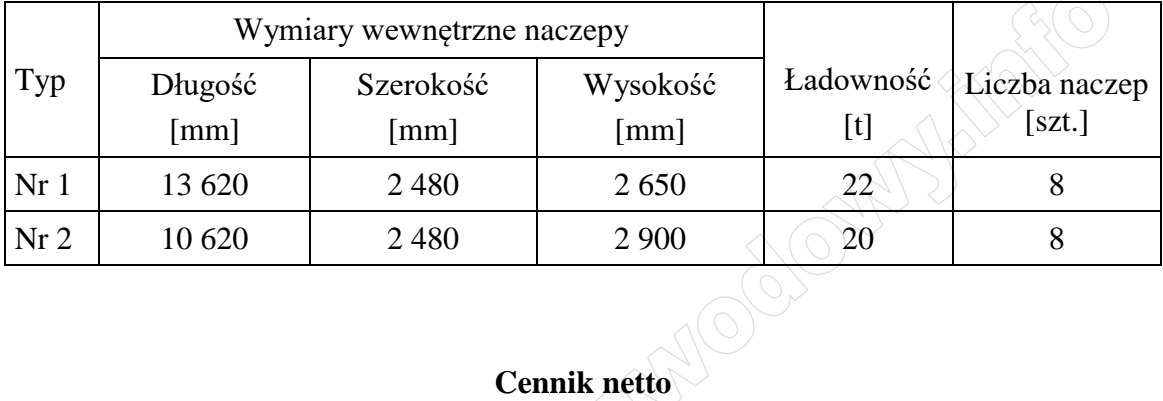

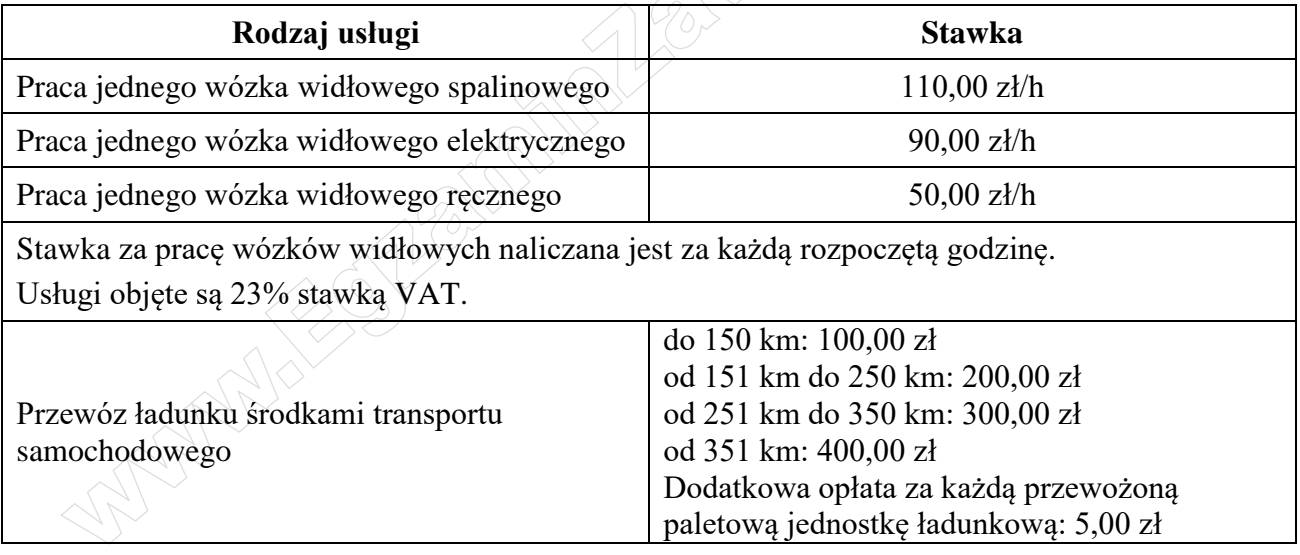

## **Informacje uzupełniające**

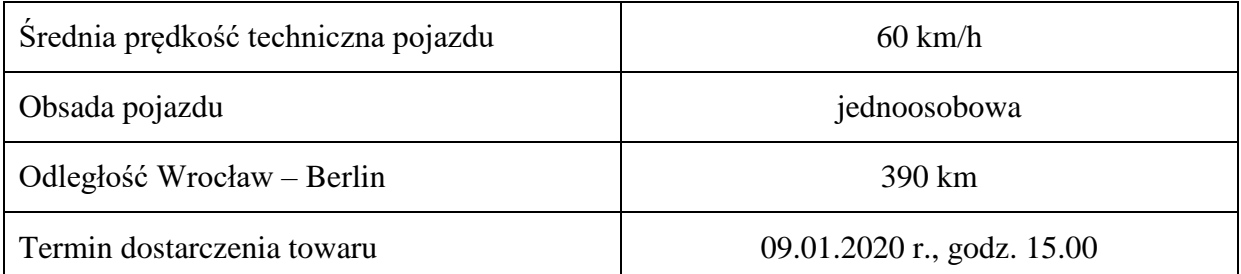

## **Czas przeznaczony na wykonanie zadania wynosi 120 minut. Ocenie podlegać będzie 5 rezultatów:**

- karta formowania paletowej jednostki ładunkowej,
- karta doboru naczepy,
- karta doboru rodzaju wózka widłowego i kalkulacja kosztów realizacji usługi,,
- harmonogram czasu pracy kierowcy na trasie Wrocław-Berlin wraz z załadunkiem,
- międzynarodowy samochodowy list przewozowy CMR.

## **Karta formowania paletowej jednostki ładunkowej**

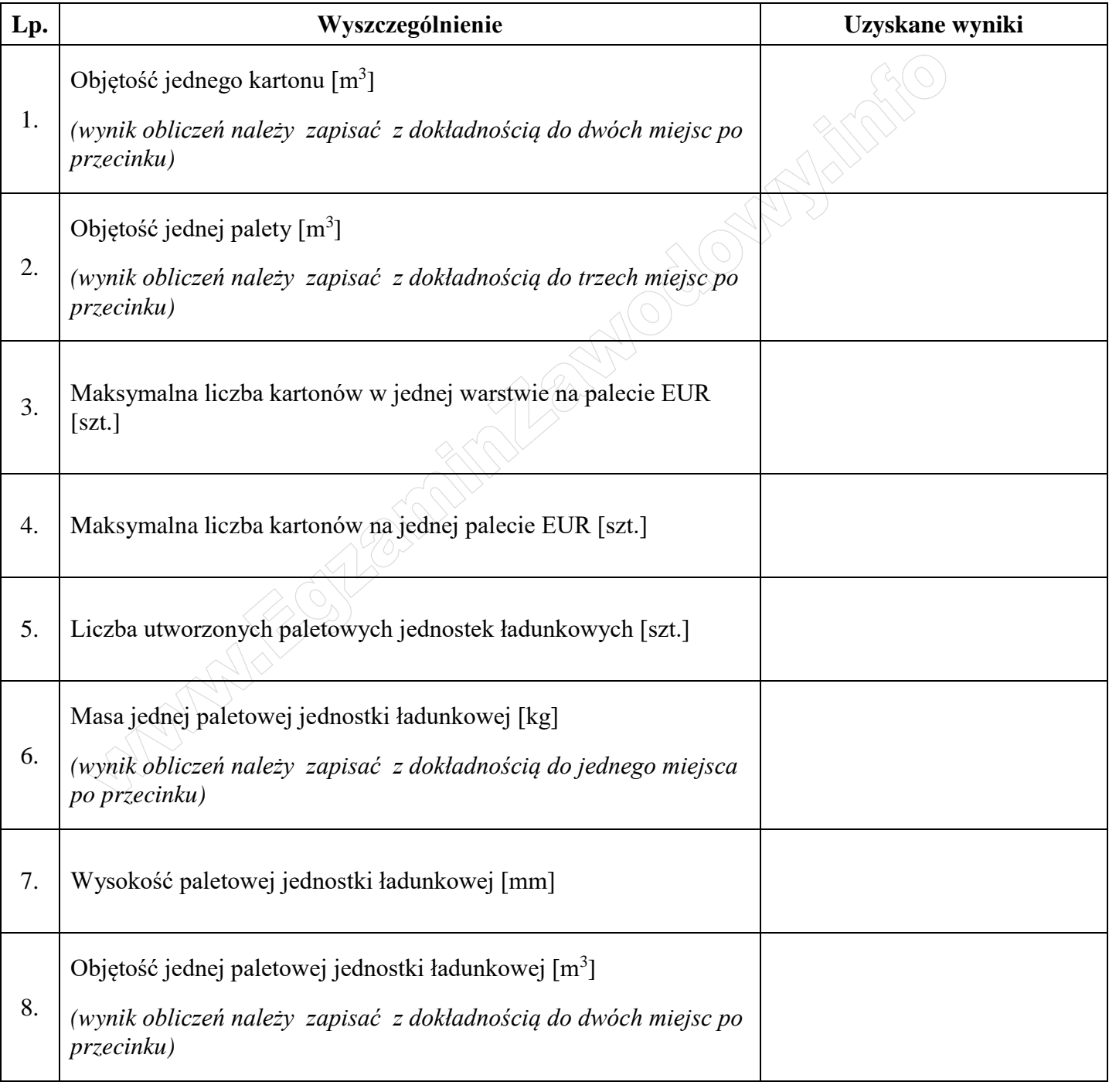

## **Karta doboru naczepy**

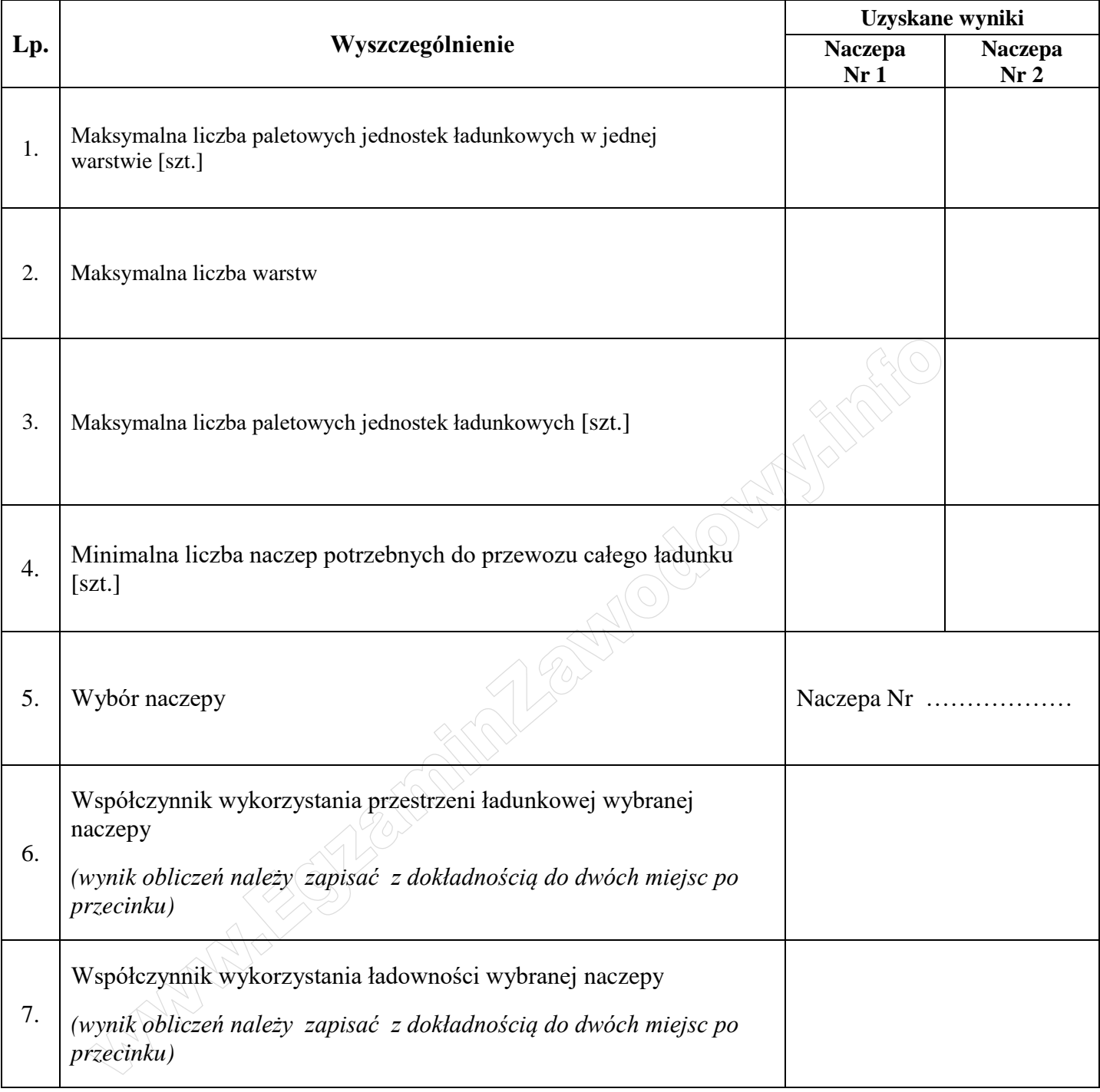

#### **Plik pobrany ze strony https://www.Testy.EgzaminZawodowy.info**

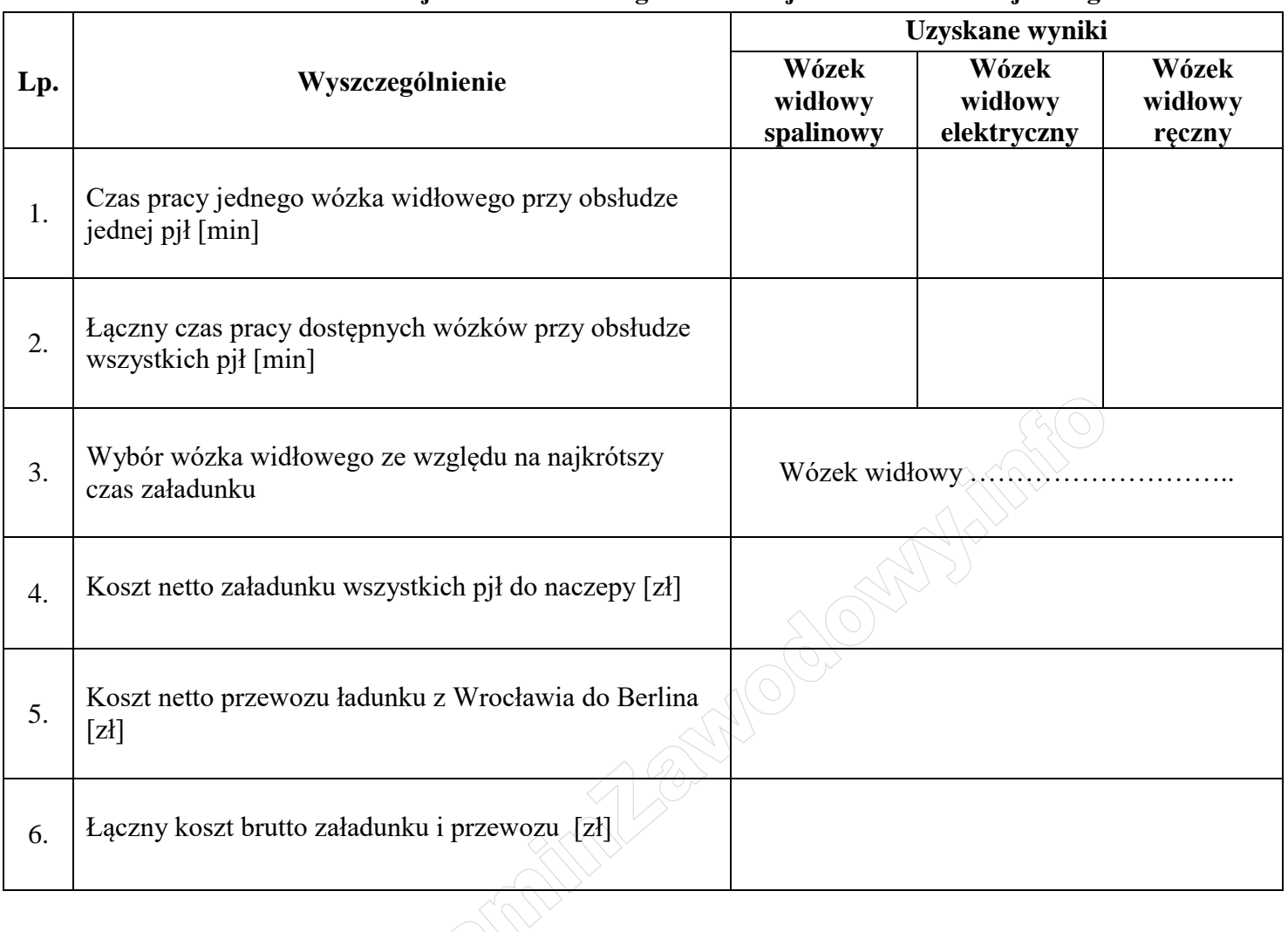

## **Karta doboru rodzaju wózka widłowego i kalkulacja kosztów realizacji usługi**

# **Harmonogram czasu pracy kierowcy na trasie Wrocław-Berlin wraz z załadunkiem**

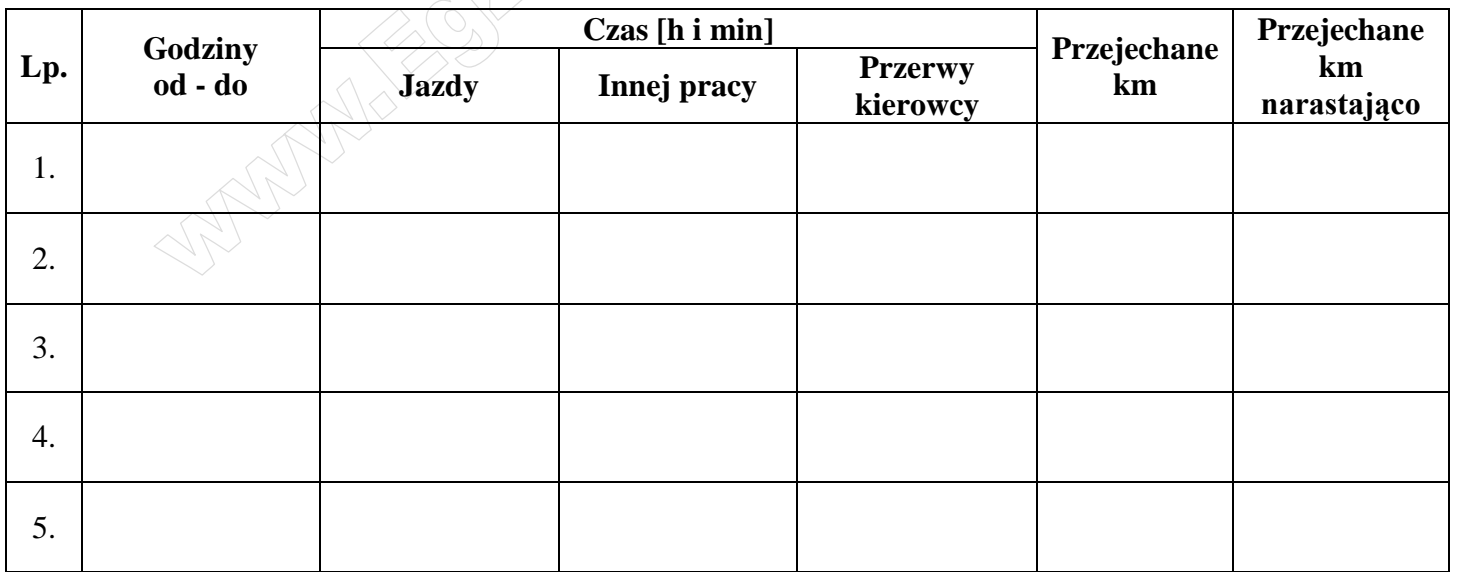

## **Międzynarodowy samochodowy list przewozowy CMR**

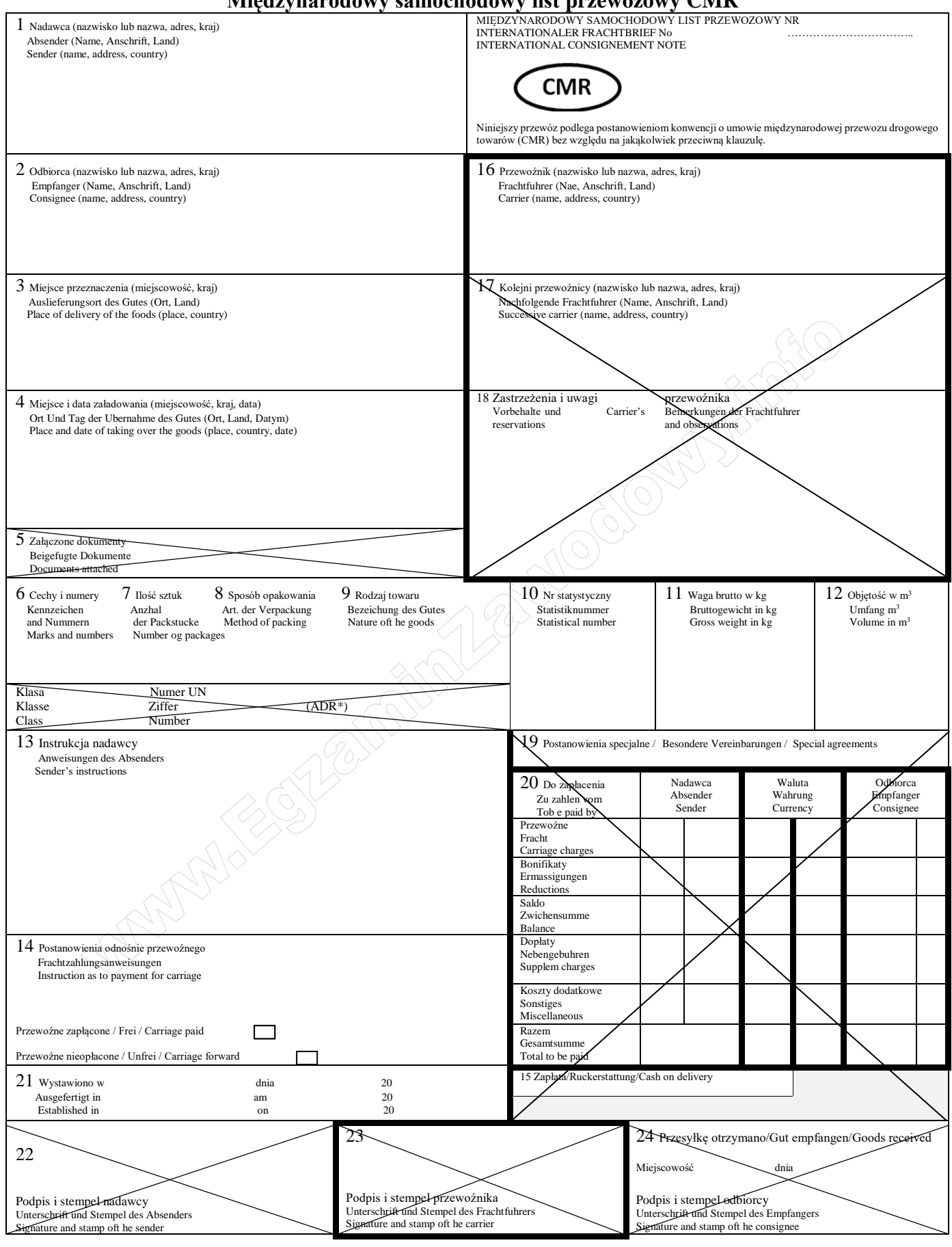

**Plik pobrany ze strony https://www.Testy.EgzaminZawodowy.info**

**Miejsce na obliczenia (nie podlegają ocenie)** 

**Commental Strategy of the Comment of Strategy and Strategy** 

**POLICE AND RELEASE OF THE RELEASE OF THE ABOVE AND RELEASE OF THE ABOVE AND RELEASE OF THE ABOVE AND RELEASE OF THE ABOVE AND RELEASE OF THE ABOVE AND RELEASE OF THE ABOVE AND RELEASE OF THE ABOVE AND RELEASE OF THE ABOVE**